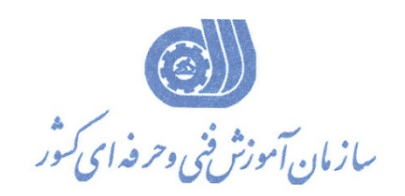

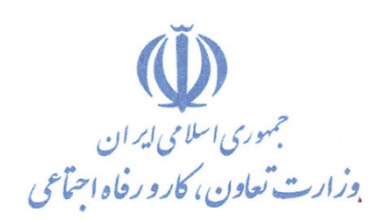

**بسمه تعالي** 

**معاونت آموزش** 

**دفتر طرح و برنامه هاي درسي** 

استاندارد آموزش شايستگي

**سنجش از دور (sensing Remote (با نرم افزار ENVI**

**گروه شغلي** 

**فناوري محيط زيست** 

**كد ملي آموزش شايستگي** 

**1311-107-001-1**

**تاريخ تدوين استاندارد 94/12/1:** 

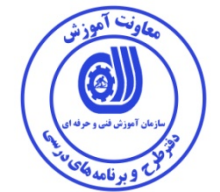

**نظارت بر تدوين محتوا و تصويب : دفتر طرح و برنامه هاي درسي كد ملي شناسايي آموزش شايستگي : 1311-107-001-1** 

**اعضاء كميسيون تخصصي برنامه ريزي درسي : علي موسوي مديركل دفتر طرح و برنامه هاي درسي محمود تقي پور مديركل اداره كل آموزش فني و حرفه اي استان چهارمحال و بختياري رامك فرح آبادي معاون دفتر طرح و برنامه هاي درسي ارژنگ بهادري معاون دفتر طرح و برنامه هاي درسي و مسئول گروه كشاورزي (امور باغي) سيد محسن جلالي مسئول گروه فناوري زيست محيطي** 

**حوزه هاي حرفه اي و تخصصي همكار براي تدوين استاندارد آموزش شايستگي : - اداره كل آموزش فني و حرفه اي استان چهارمحال و بختياري** 

**فرآيند اصلاح و بازنگري :**

 **- -**

 **-**

**كليه حقوق مادي و معنوي اين استاندارد متعلق به سازمان آموزش فني و حرفه اي كشـور بـوده و هرگونه سوء استفاده مادي و معنوي از آن موجب پيگرد قانوني است .** 

**آدرس دفتر طرح و برنامه هاي درسي** تهران ، خیابان آزادی ، خیابان خوش شمالی ، نبش خیابان نصرت ، ساختمان شماره ۲ ، سازمان آموزش فنی و حرفهای کشور ، پلاک **97 دورنگار 66944117 تلفن 66569907 - 66944120**

**Barnamehdarci @ yahoo.com : الكترونيكي آدرس**

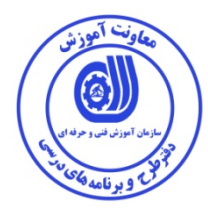

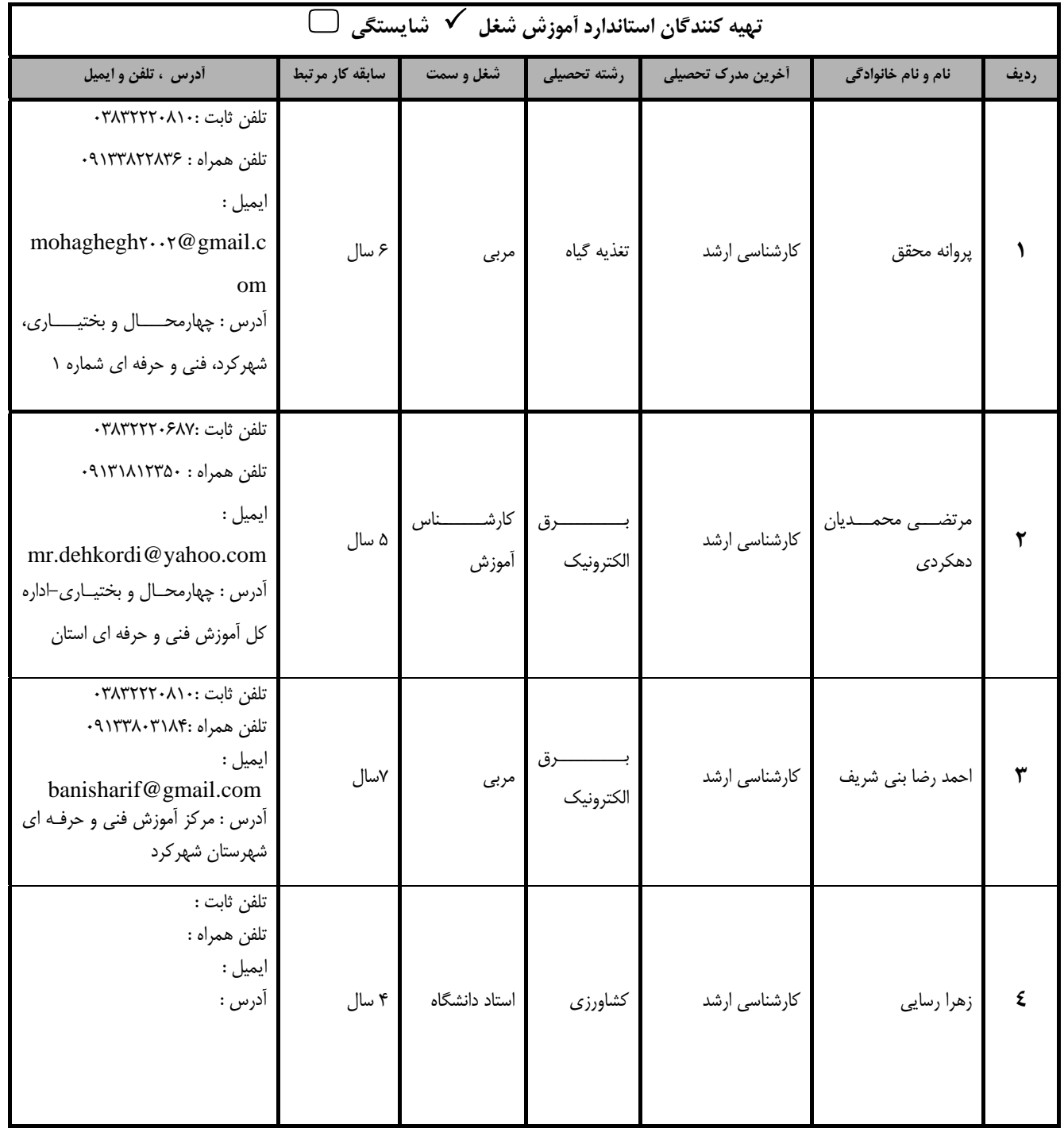

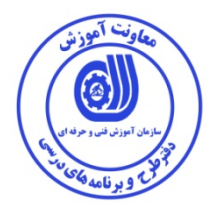

## **تعاريف : استاندارد شغل :**  مشخصات شايستگي ها و توانمندي هاي مورد نياز براي عملكرد موثر در محيط كـار را گوينـد در بعضـي از مـوارد اسـتاندارد حرفـه اي نيـز گفتـه مي شود. **استاندارد آموزش :**  نقشهي يادگيري براي رسيدن به شايستگي هاي موجود در استاندارد شغل . **نام يك شغل :**  به مجموعه اي از وظايف و توانمندي هاي خاص كه از يك شخص در سطح مورد نظر انتظار مي رود اطلاق مي شود . **شرح شغل :**  بيانيه اي شامل مهم ترين عناصر يك شغل از قبيل جايگاه يا عنوان شغل ، كارها ارتباط شغل با مشاغل ديگر در يك حوزه شغلي ، مسئوليت هـا ، شرايط كاري و استاندارد عملكرد مورد نياز شغل . **طول دوره آموزش :**  حداقل زمان و جلسات مورد نياز براي رسيدن به يك استاندارد آموزشي . **ويژگي كارآموز ورودي :**  حداقل شايستگي ها و توانايي هايي كه از يك كارآموز در هنگام ورود به دوره آموزش انتظار مي رود . **كارورزي:**  كارورزي صرفا در مشاغلي است كه بعد از آموزش نظري يا همگام با آن آموزش عملي به صورت محدود يا با ماكت صـورت مـي گيـرد و ضـرورت دارد كه در آن مشاغل خاص محيط واقعي براي مدتي تعريف شده تجربه شود.(مانند آموزش يك شايستگي كه فـرد در محـل آمـوزش بـه صـورت تئوريك با استفاده از عكس مي آموزد و ضرورت دارد مدتي در يك مكان واقعي آموزش عملي ببيند و شامل بسياري از مشاغل نمي گردد.) **ارزشيابي :**  فرآيند جمع آوري شواهد و قضاوت در مورد آنكه يك شايستگي بدست آمده است يا خير ، كه شـامل سـه بخـش عملـي ، كتبـي عملـي و اخـلاق حرفهاي خواهد بود . **صلاحيت حرفه اي مربيان :**  حداقل توانمندي هاي آموزشي و حرفه اي كه از مربيان دوره آموزش استاندارد انتظار مي رود . **شايستگي :**  توانايي انجام كار در محيط ها و شرايط گوناگون به طور موثر و كارا برابر استاندارد . **دانش :**  حداقل مجموعه اي از معلومات نظري و توانمندي هاي ذهني لازم براي رسيدن به يك شايستگي يا توانايي كه مي تواند شامل علوم پايه (رياضي ، فيزيك ، شيمي ، زيست شناسي) ، تكنولوژي و زبان فني باشد . **مهارت :**  حداقل هماهنگي بين ذهن و جسم براي رسيدن به يك توانمندي يا شايستگي . معمولاً به مهارت هاي عملي ارجاع مي شود . **نگرش :**  مجموعه اي از رفتارهاي عاطفي كه براي شايستگي در يك كار مورد نياز است و شامل مهارت هاي غير فني و اخلاق حرفه اي مي باشد . **ايمني :**  مواردي است كه عدم يا انجام ندادن صحيح آن موجب بروز حوادث و خطرات در محيط كار مي شود . **توجهات زيست محيطي :**  ملاحظاتي است كه در هر شغل بايد رعايت و عمل شود كه كمترين آسيب به محيط زيست وارد گردد.

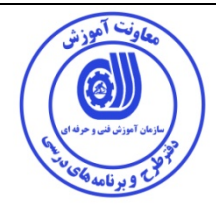

**نام استاندارد آموزش شايستگي :**

كاربري سنجش از دور (Remote sensing) با نرم افزار ENVI

**شرح استاندارد آموزش شغل / شايستگي** :

كاربري سنجش از دور (Remote sensing) با نرم افزار ENVI شايستگي است از شغل كارشناسان آمايش سرزمين با گرايشهاي منابع طبيعي و محيط زيست كه شامل كارهايي از قبيل طريقه نصب نرم افزار ENVI، تجزيه و تحليل تصاوير ماهواره اي شد به اين صورت كه پس از رفع انواع خطاهاي تصوير، بهترين تركيب باندي، انواع روش هاي طبقه بندي و استفاده از area training آموزش داده خواهد شد. سپس طبقه بندي تصوير و انواع روش هاي ارزيابي طبقه بندي تصوير و در نهايت نقشه هاي قابل استخراج از اين اطلاعات، مورد مطالعه قرار مي گيرد.

**ويژگي هاي كارآموز ورودي** :

**حداقل ميزان تحصيلات : فوق ديپلم منابع طبيعي يا محيط زيست يا كشاورزي (كليه گرايش)** 

**حداقل توانايي جسمي و ذهني : سلامت كامل جسمي و روحي**

**مهارت هاي پيش نياز : ندارد**

**طول دوره آموزش** :

**طول دوره آموزش : 95 ساعت ـ زمان آموزش نظري : 25 ساعت ـ زمان آموزش عملي : 70 ساعت ـ زمان كارورزي : -- ساعت** 

**ـ زمان پروژه : -- ساعت** 

**بودجه بندي ارزشيابي ( به درصد )**

**- كتبي : %25** 

**- عملي %65:** 

**- اخلاق حرفه اي %10:** 

**صلاحيت هاي حرفه اي مربيان :**

ليسانس منابع طبيعي و محيط زيست يا ليسانس كشاورزي مسلط به نرم افزارهاي سنجش از دور با 2 سـال سـابقه كـار مرتبط

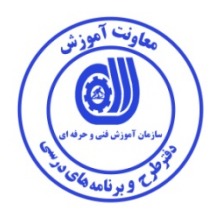

## **٭ تعريف دقيق استاندارد ( اصطلاحي ) :**

در اين استاندارد پس از تشريح مباني سنجش از دور و اهداف اين علم بررسي بازتاب طيفي و مقايسه انواع سنجندهها صورت خواهد گرفت. پس از آن طريقه دريافت تصاوير و اطلاعات جانبي آن ها و چگونگي تصحيحات تصاوير ها تفسير خواهد شد. در اين استاندارد روش هاي تعيين بهترين تركيب باندي، طبقه بندي نظارت شده و نظارت نشده و ارزيابي طبقه بندي ها و در نهايت تهيه نقشه هايي همانند نقشه كاربري اراضي تجزيه و تحليل خواهد شد.

**٭ اصطلاح انگليسي استاندارد ( و اصطلاحات مشابه جهاني ) :** 

## **Remote sensing with ENVI soft ware (Environment for Visualizing Images, ENVI)**

**٭ مهم ترين استانداردها و رشته هاي مرتبط با اين استاندارد :** 

**كارور سيستم اطلاعات GIS با استفاده از GIS ARC**

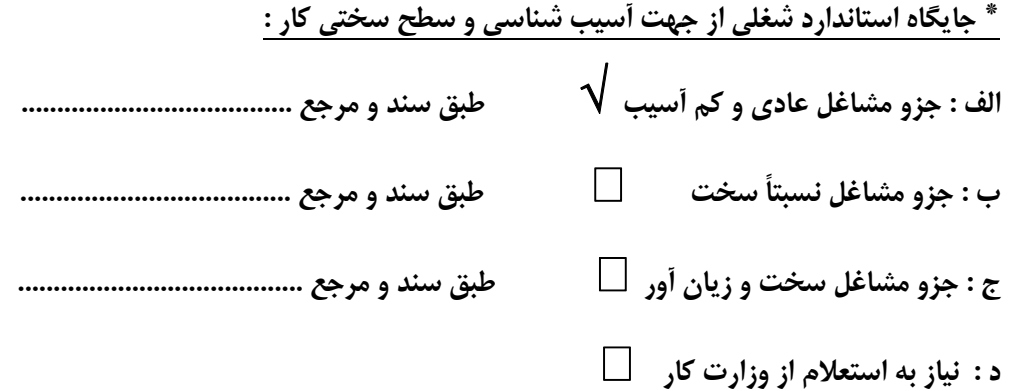

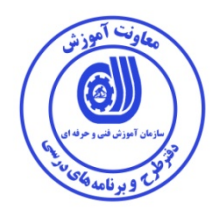

**استاندارد آموزش شايستگي** 

**- كارها**

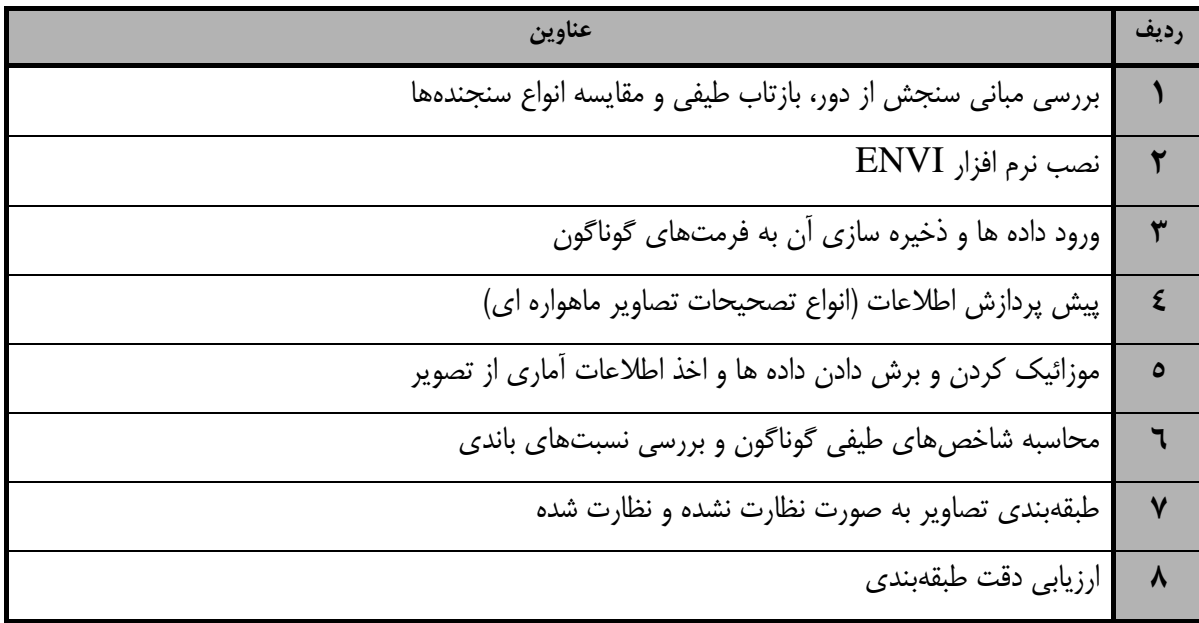

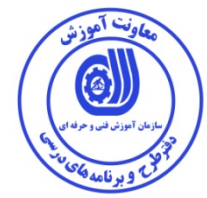

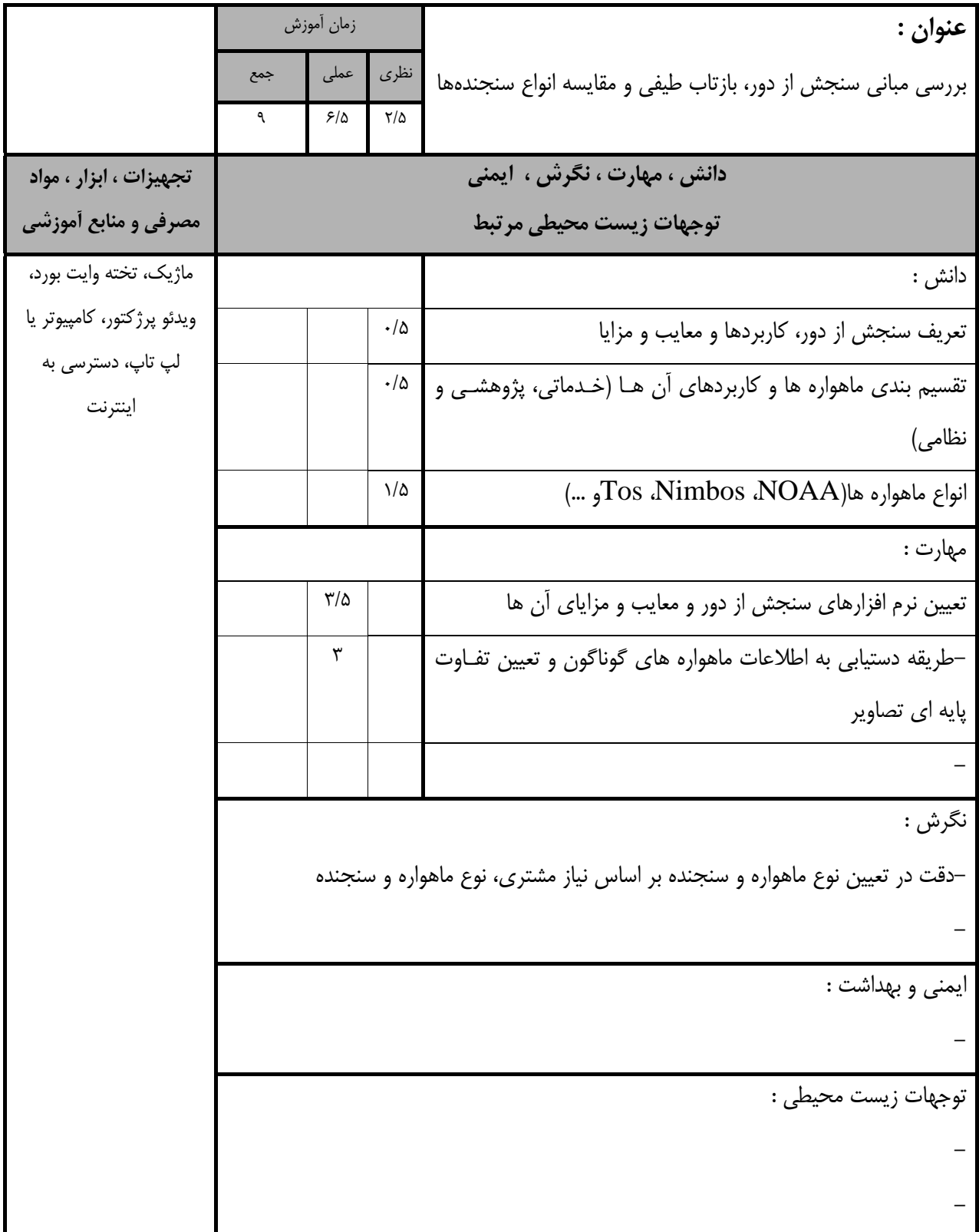

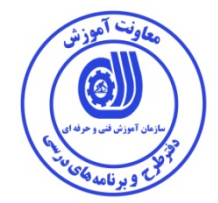

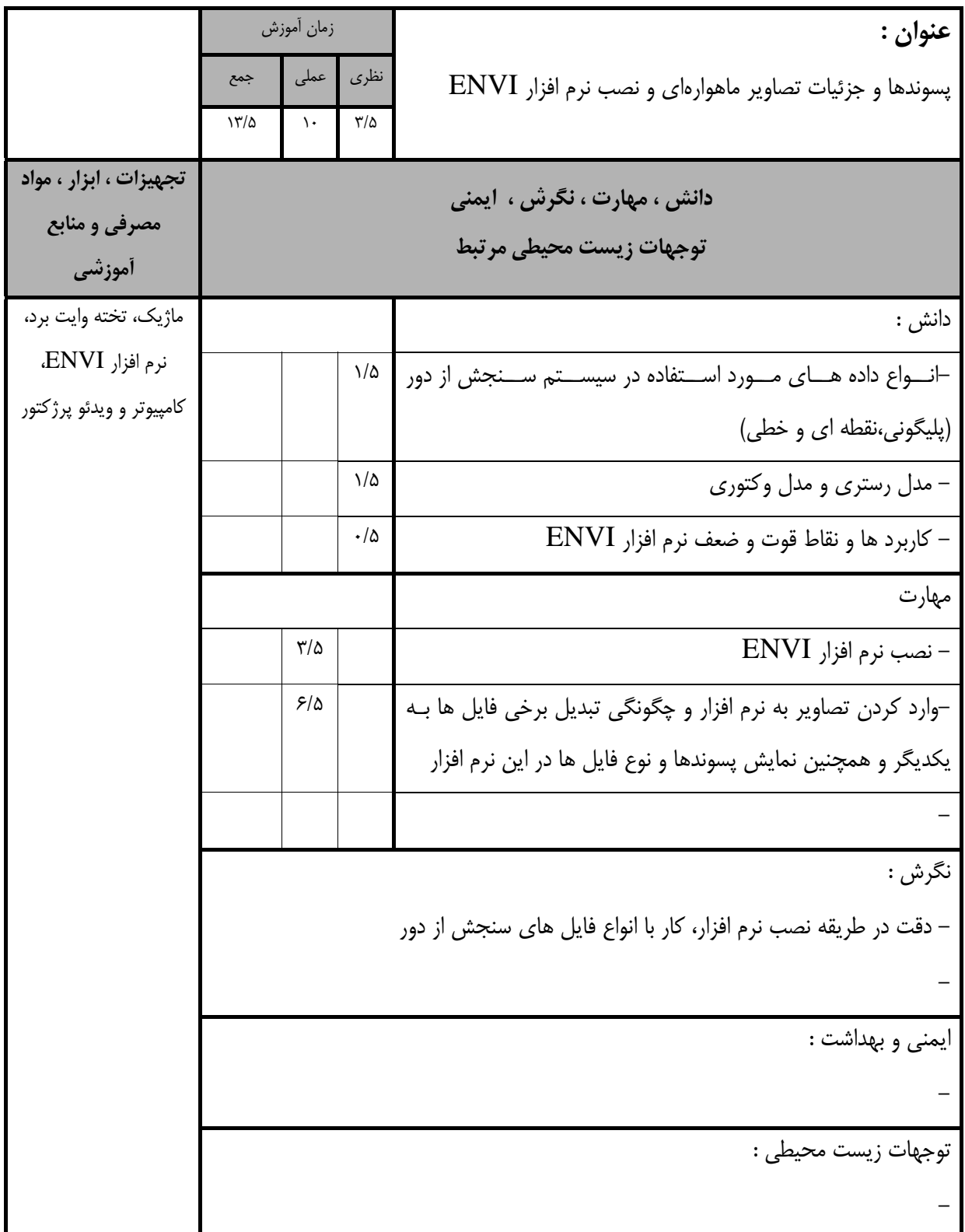

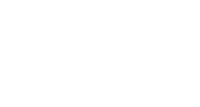

تأموزش

 $\overline{(\circ)}$ 

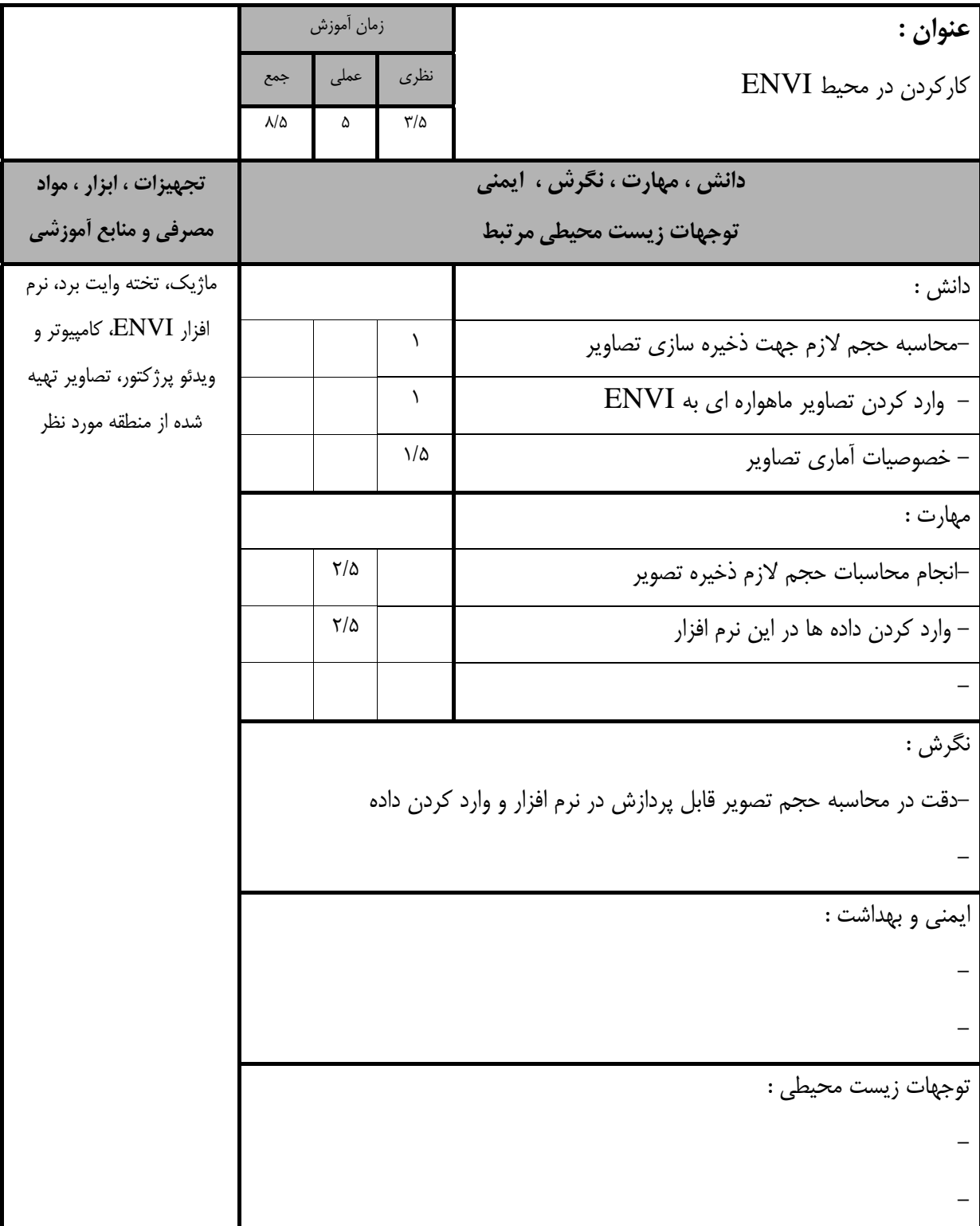

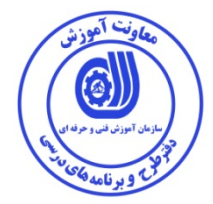

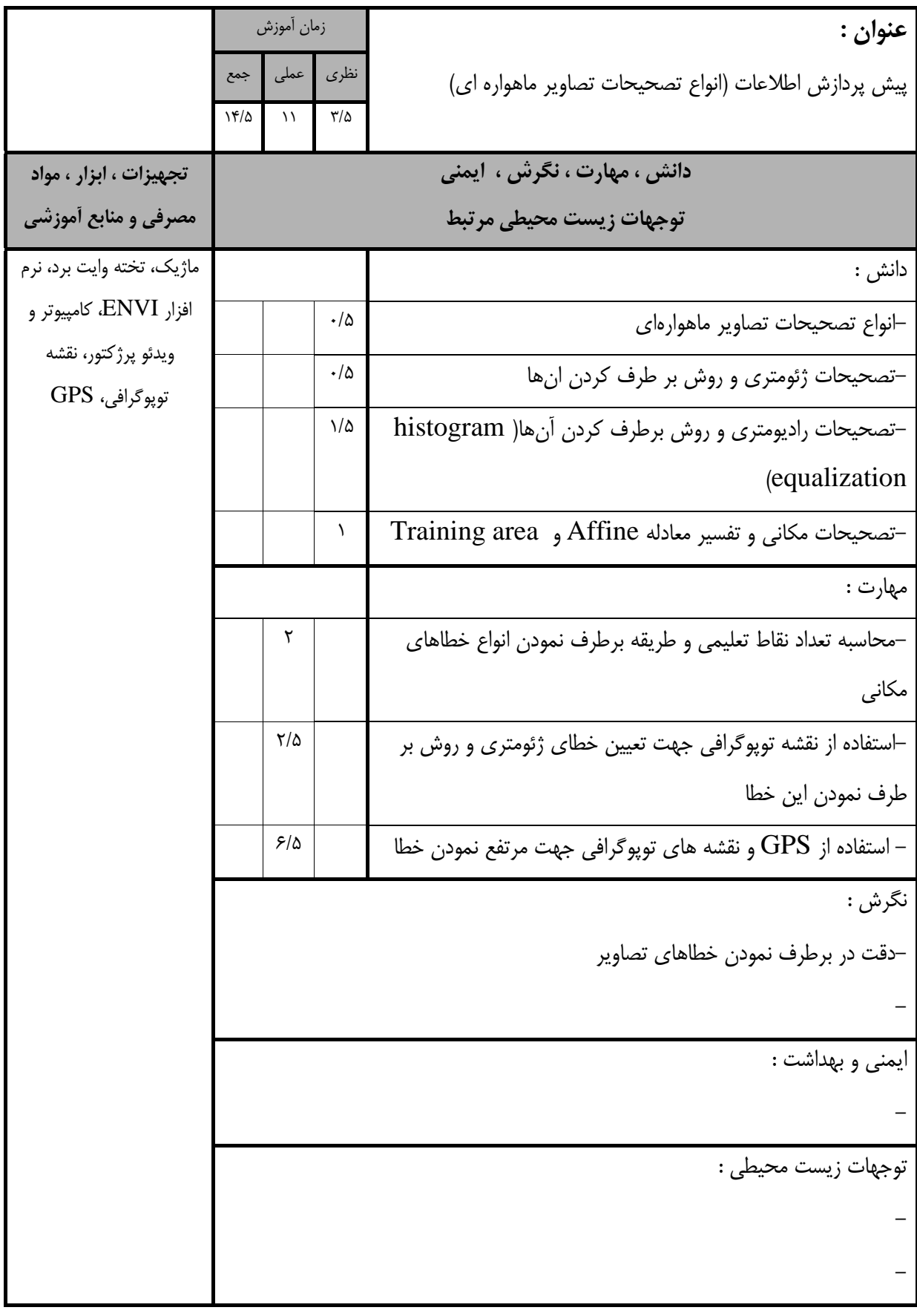

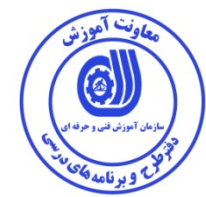

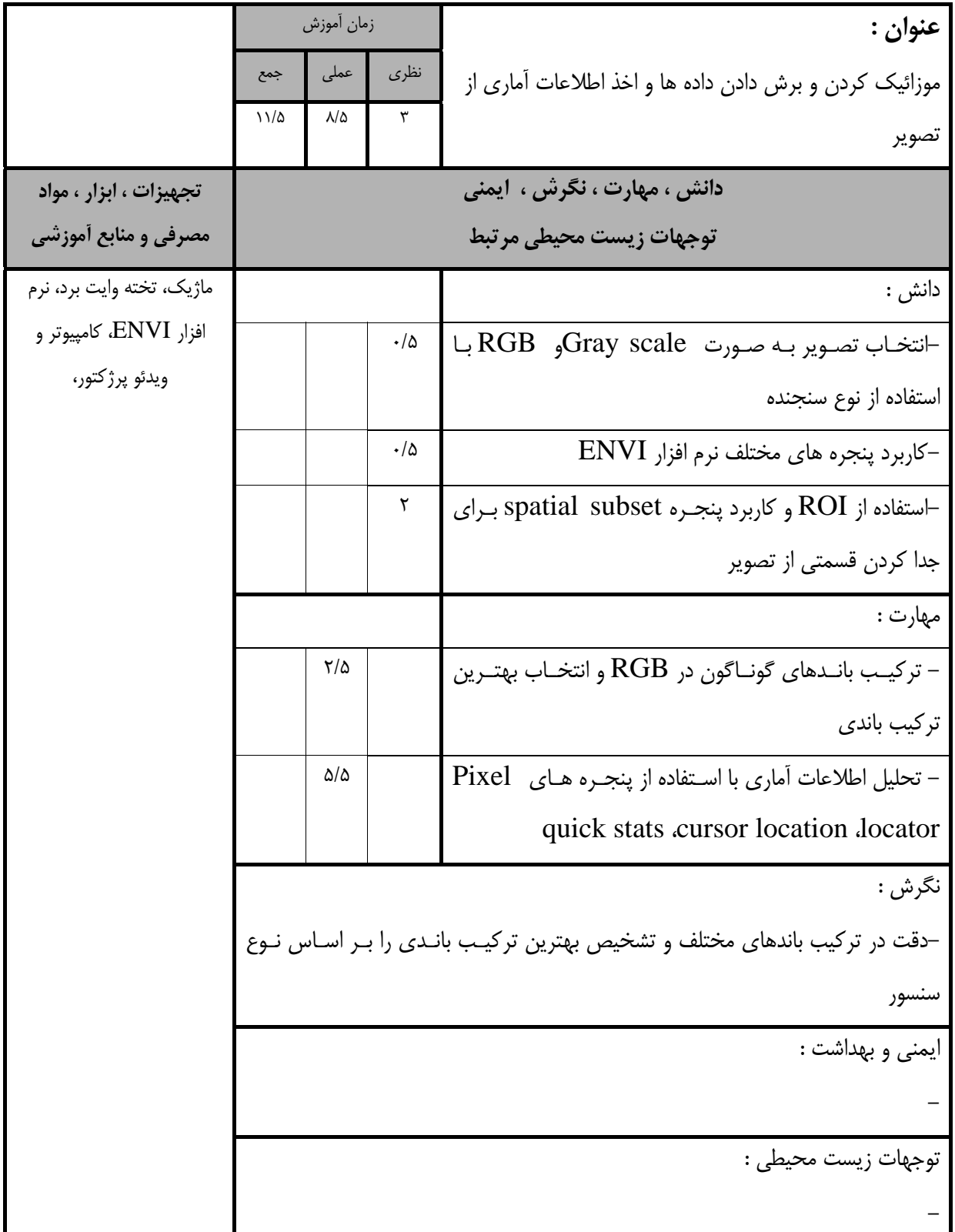

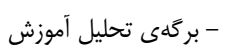

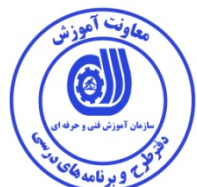

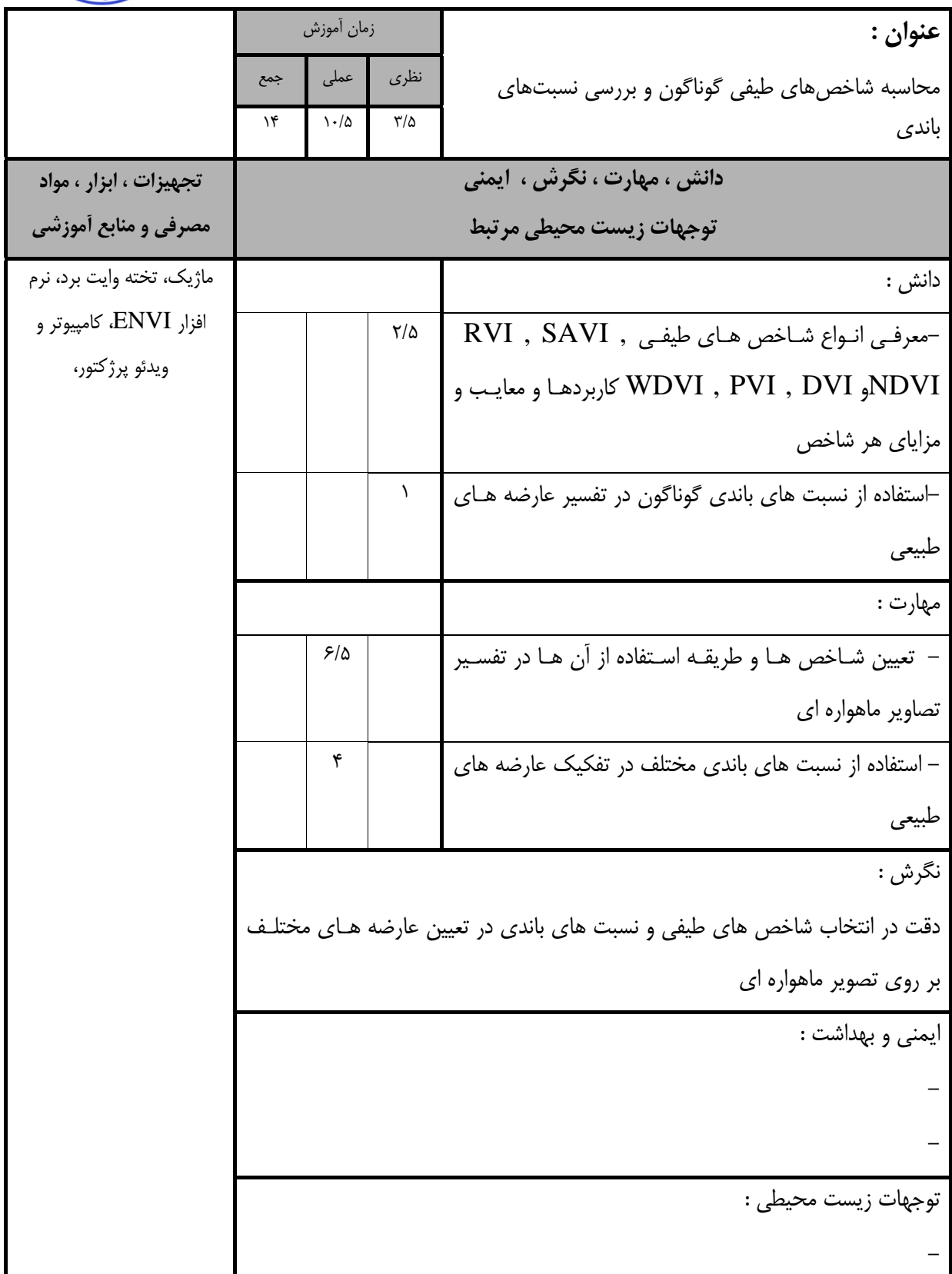

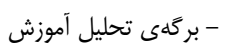

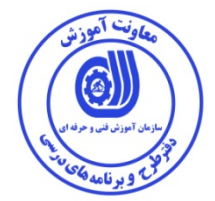

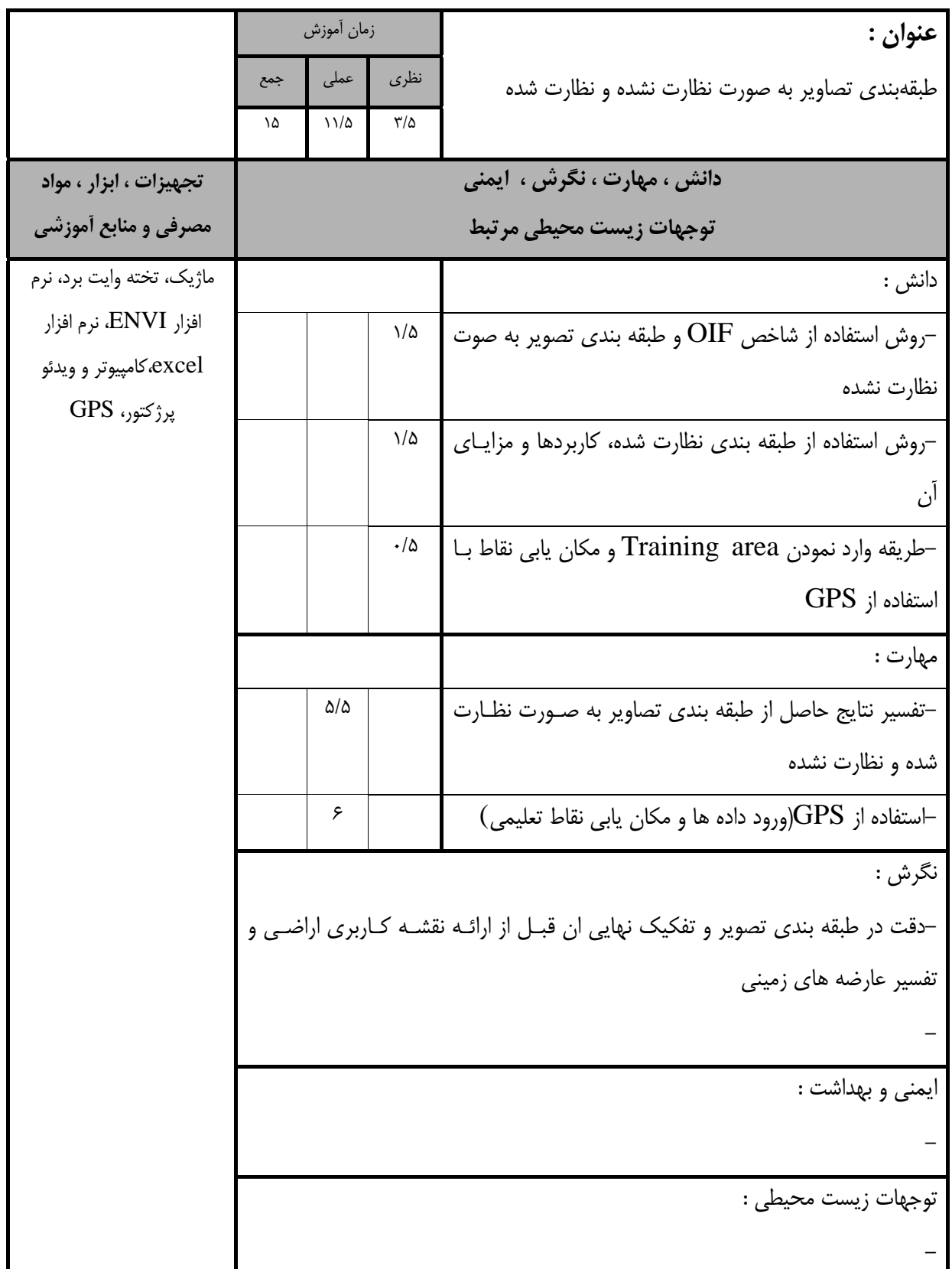

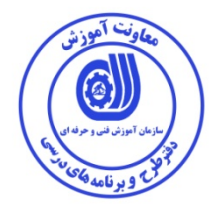

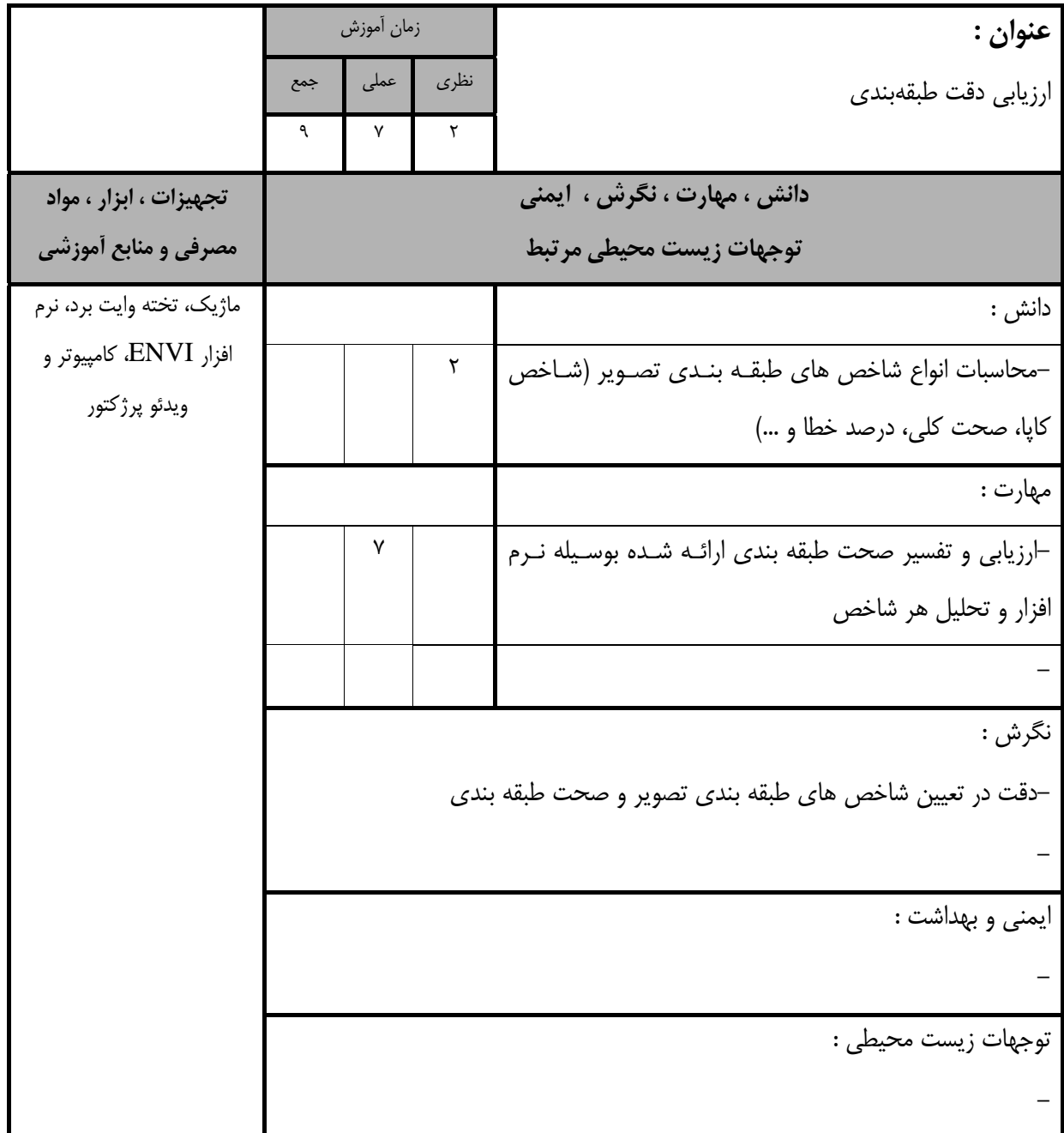

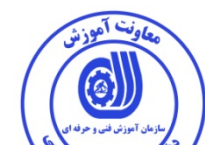

- برگه استاندارد تجهيزات ، مواد مصرفي ، ابزار

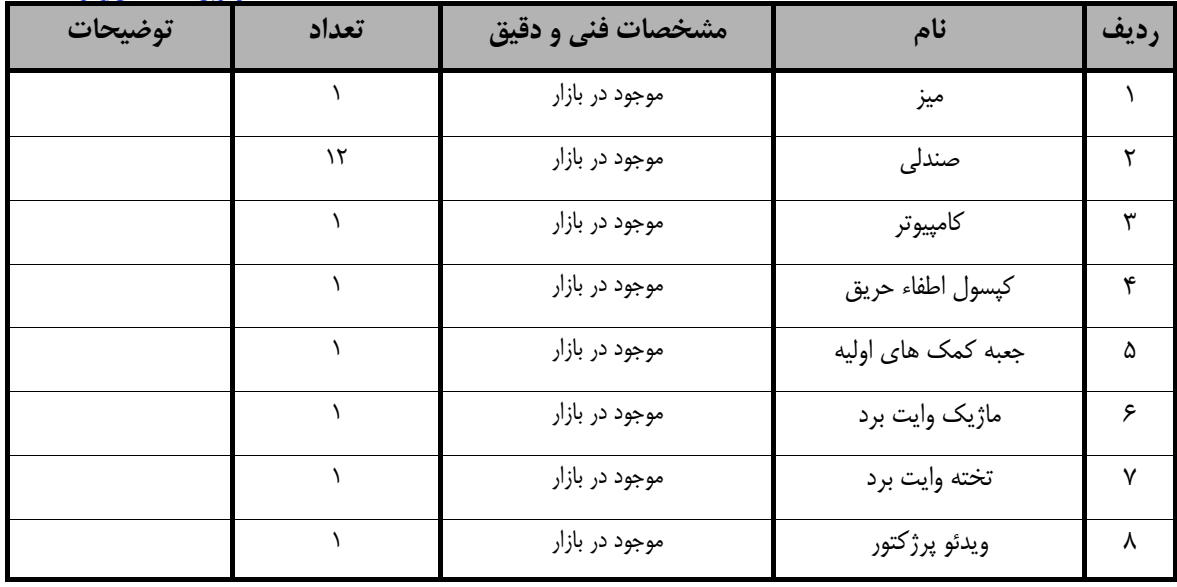

**توجه :** 

**- تجهيزات براي يك كارگاه به ظرفيت 15 نفر در نظر گرفته شود .** 

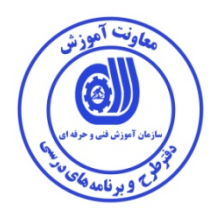

**- منابع و نرم افزار هاي آموزشي ( اصلي مورد استفاده در تدوين و آموزش استاندارد )** 

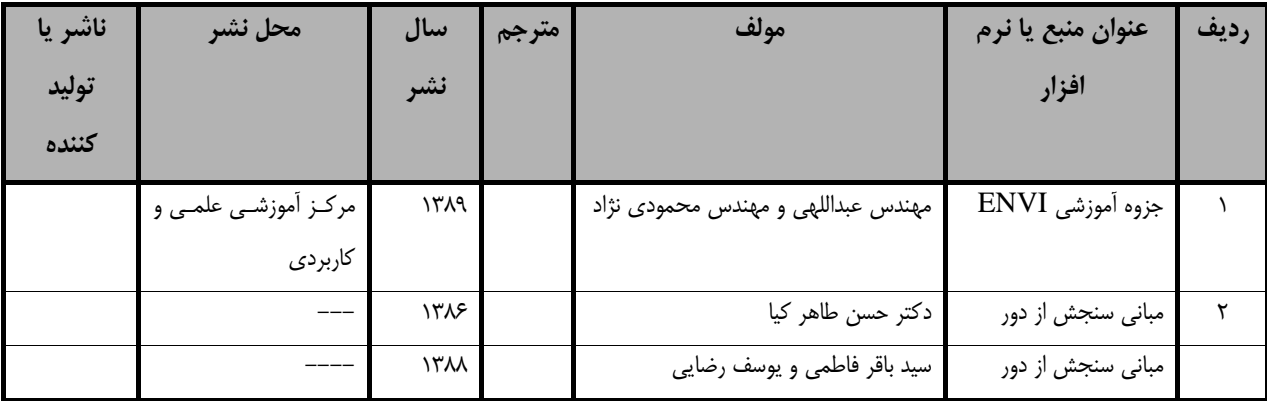

## فهرست سايت هاي قابل استفاده در آموزش استاندارد

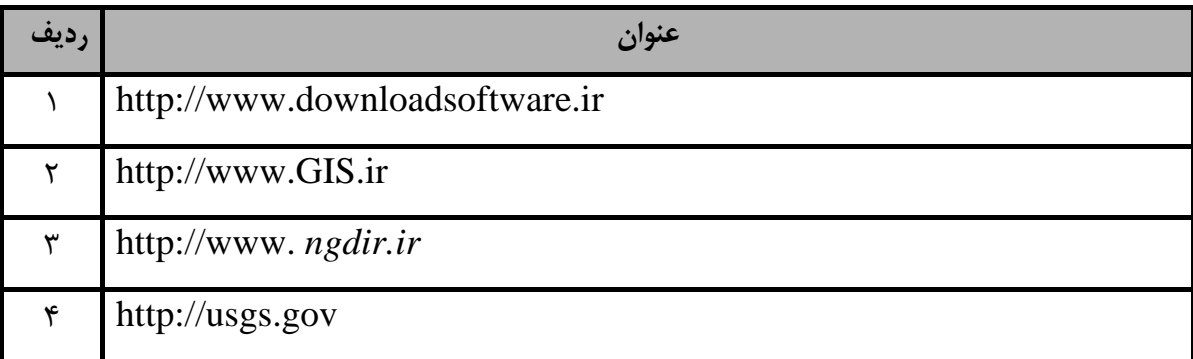